**Import-Dateiformat - technische Beschreibung <b>Stand: 2023-10-05** Stand: 2023-10-05

#### Dateiformat:

Tabstopp-getrennte CSV Textdateien

#### Dateiaufbau:

1 Kopfzeile; Spaltenbezeichner in Spalten (caseinsensitiv; Dateiformatversionsüberprüfung) 0-n Datenzeilen; Datenfelder in Spalten (fixierte Reihenfolge)

Spaltenseparator:

TAB (ASCII \$09) *Steuerzeichen (ASCII \$00 - \$1F) sind innerhalb von Datenfeldern nicht zulässig!*

#### Zeilenende:

CR (ASCII \$0D) + LF (ASCII \$0A)

## Zeichencodierung:

CP819 (ISO8859-1)

Transaktionskontrolle:

- es sind nur vollständige Importpakete zum Erfassungsstichtag zulässig
- bestehende Daten zum importierten Erfassungsstichtag müssen ggf. vorher gelöscht werden
- bei Fehler: Teilimport (partielles Rollback)

## **1. Betriebsblatt "G" Kindertagesheimstatistik**

### CSV-Spalten:

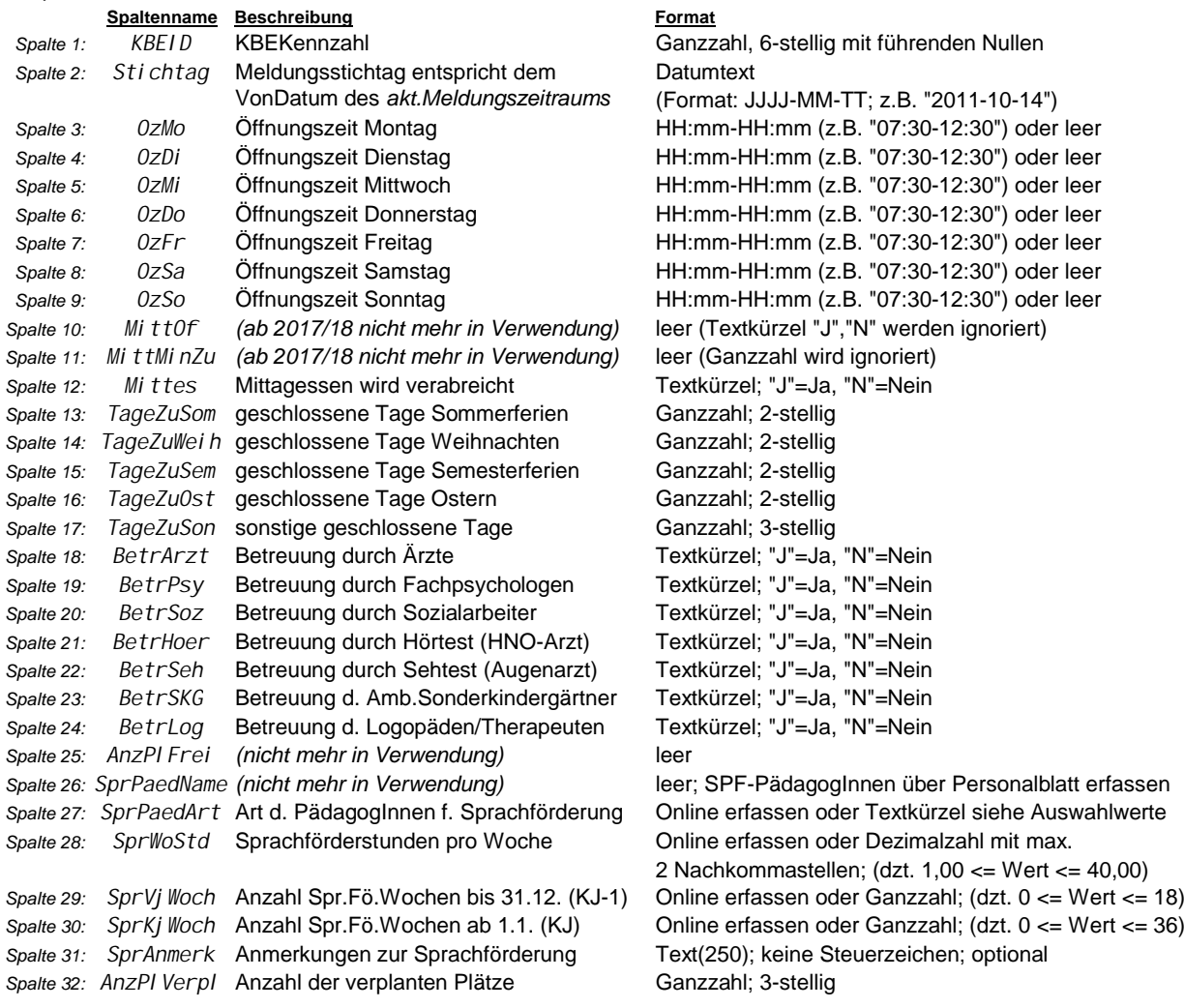

## **Import-Dateiformat - technische Beschreibung Stand: 2023-10-05** Stand: 2023-10-05

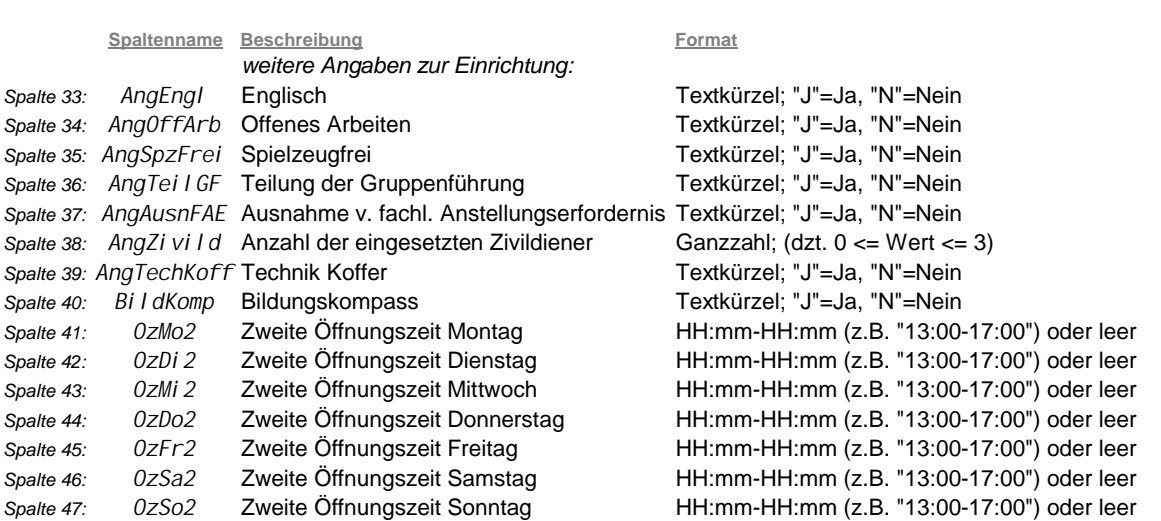

*Spalte 47: OzSo2* Zweite Öffnungszeit Sonntag HH:mm-HH:mm (z.B. "13:00-17:00") oder leer

## **2. Personalblatt "P" Kindertagesheimstatistik**

## CSV-Spalten:

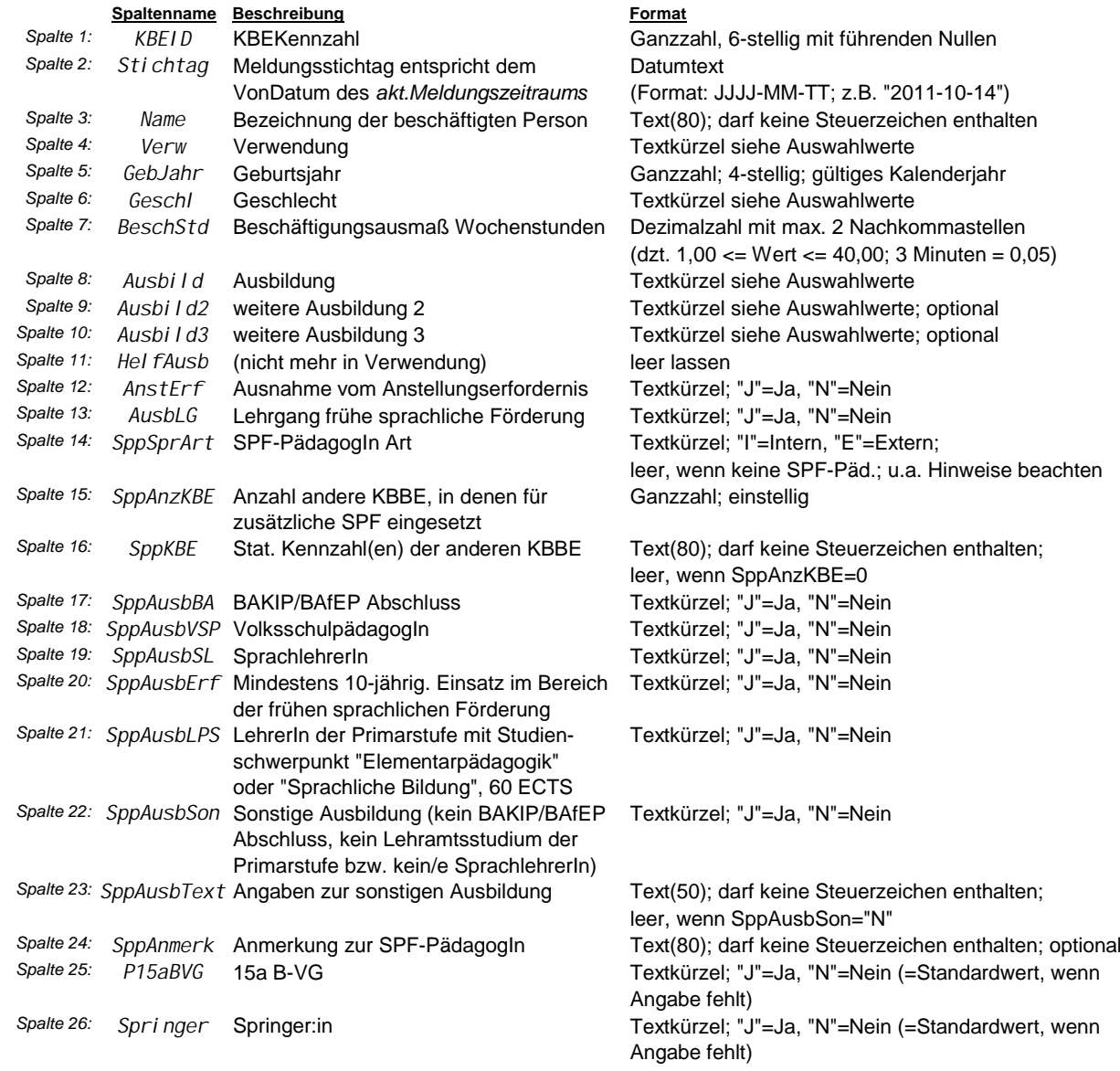

**Import-Dateiformat - technische Beschreibung Stand: 2023-10-05**

## **3. Gruppen**

## CSV-Spalten:

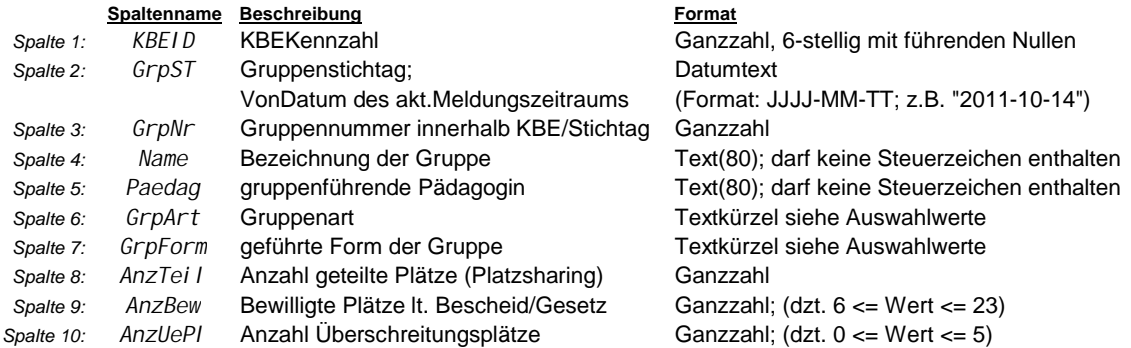

## **4. Kinder**

## CSV-Spalten:

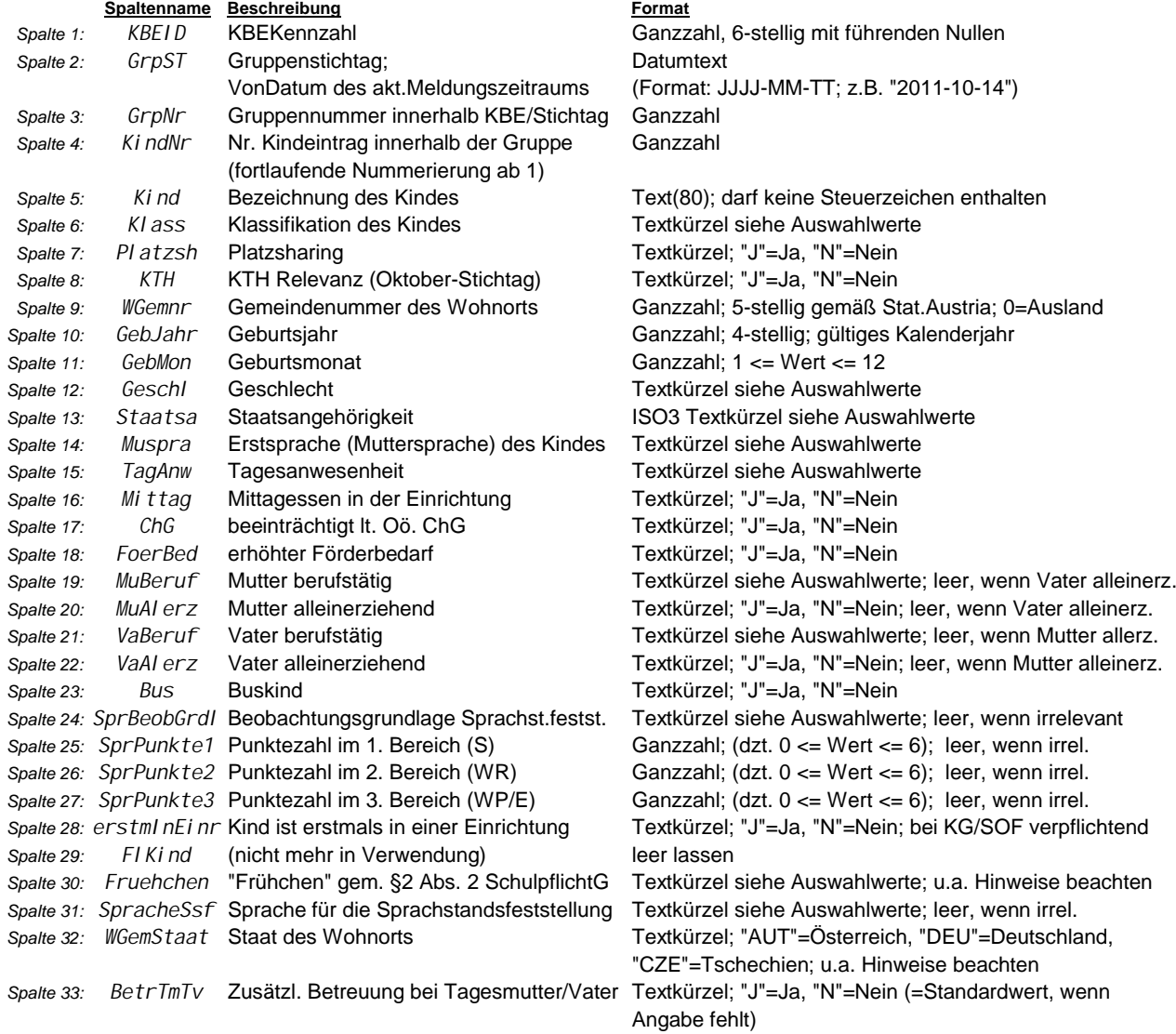

**Import-Dateiformat - technische Beschreibung <b>Stand: 2023-10-05** Stand: 2023-10-05

#### **5. Anwesenheiten**

#### CSV-Spalten:

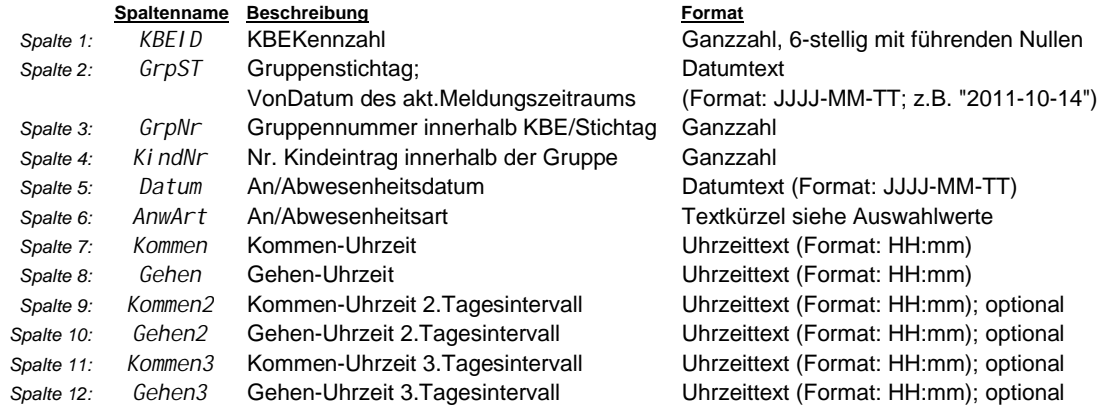

#### **Hinweise**

- Mit Ausnahme explizit als "optional" definierter Datenfelder ist deren Angabe verpflichtend; unterbleibt die Angabe optionaler Felder, so ist die Spalte leer zu belassen.
- Im Personalblatt müssen die Angaben zur SPF-PädagogIn in den Feldern 2.15 2.24 leer bleiben, wenn SppSprArt (Feld 2.14) leer ist.
- GrpNr (Feld 3.3) muss innerhalb KBEID und GrpST fortlaufend ab 1 und eindeutig sein.
- KindNr (Feld 4.4) muss innerhalb KBEID, GrpST und GrpNr fortlaufend ab 1 und eindeutig sein.
- Das An/Abwesenheitsdatum (Feld 5.5) muss innerhalb des Meldungszeitraumes zum Gruppenstichtag liegen.
- Anwesenheitszeitangaben (Felder 5.7 5.12) können in Abhängigkeit der An/Abwesenheitsart tatsächliche oder Regelzeiten enthalten.
- Bei "N nicht angemeldet", "P Platzsharing" und "U unentschuldigt" sind keine Zeitangaben zulässig. Die "Gehen"-Zeit darf nicht vor der "Kommen"-Zeit liegen.
- Der Zeitraum muss innerhalb zulässiger Betreuungszeiten liegen.

 Die Angabe eines 2.Tagesintervalls ist nur zulässig, wenn das 1.Intervall angegeben ist; das 3.Intervall nur bei Vorliegen eines 1.und 2.Intervalls. Intervallangaben müssen überschneidungsfrei sein.

- Intervalle sind sortiert anzugeben: "Gehen" < "Kommen2" < "Gehen2" < "Kommen3"
- Je KBEID, GrpST, GrpNr, KindNr, Datum ist beim Import nur 1 Eintrag zulässig.
- Fachinhaltliche Plausibilitätsprüfungen (z.B. zur KTH) werden getrennt bekannt gegeben.
- Angaben zur Sprachförderung in der Einrichtung sind für den Oktobertermin verpflichtend und dürfen nur dann unterbleiben, wenn in der Einrichtung keine Sprachförderung vorhanden ist.
- Angaben zur Sprachstandsfeststellung sind für 4-Jährige (vorletztes Arbeitsjahr vor dem Schuleintritt) "Regelkinder" zum Oktobertermin verpflichtend, wenn nichts abweichendes festgelegt ist.
- Bei Integrationskindern ist die Angabe einer Sprachförderung optional zulässig;
- wenn 4.6 Klass "I" und Angaben zur Sprachförderung erfolgen, müssen diese vollständig sein.
- Wenn SpracheSSF (4.31) "1" (deutsch) ist, dann muss SprBeobGrdl (4.24) "DaE" sein und wenn
- SpracheSSF ungleich "1" (deutsch) ist, dann muss SprBebGrdl "DaZ" sein.
- Wenn Erstsprache (4.14) "1" (deutsch) ist, dann muss SpracheSSF (4.31) ebenfalls "1" (deutsch) sein.
- Die Gültigkeitsbereiche für 4.25-4.27 SprPunkte werden von der Abt.BGD des Landes OÖ in Abhängigkeit der Beobachtungsgrundlage der Sprachstandsfeststellung (4.24) festgelegt.
- Sofern angegeben muss der zweite Öffnungszeitraum nach dem ersten Öffnungszeitraum am selben
- Wochentag liegen; die Angabe einer zweiten Öffnungszeit ohne einer ersten am selben Wochentag ist unzulässig.
- Bei der Angabe von Dezimalzahlen ist ein Beistrich (ASCII 0x2C) als Komma zu verwenden.
- Die Angabe 4.28 "erstmInEinr" ist ab 2018 in Kindergärten und Sonderformen immer verpflichtend.
- Die Angabe 4.30 "Fruehchen" hat für Kinder der Klassifikationen "KA" und "I" in Kindergärten und Sonderformen. zu erfolgen, welche das Alter der Kindergartenpflicht überschritten haben; ansonsten ist die Spalte leer zu belassen
- Bei Angabe 4.9 "WGemnr" ungleich "0" muss 4.32 "WGemStaat" gleich "AUT" sein;
- bei "WGemNr" = "0" muss "WGemStaat" gleich "DEU" oder "CZE" sein.

## **Import-Dateiformat - technische Beschreibung <b>Stand: 2023-10-05** Stand: 2023-10-05

#### **Dateinamenskonventionen für Uploaddateien**

*Die Importdateien müssen folgendem Namensschema entsprechen:*

*Betriebsblatt:* 01Kbe\_*YYYY*\_Betriebsblatt*\**.csv *Personalblatt:* 02Kbe\_*YYYY*\_Personalblatt*\**.csv *Gruppeneinträge:* 03Kbe\_*YYYY*\_Gruppen*\**.csv *Kindereinträge:* 04Kbe\_*YYYY*\_Kinder*\**.csv *Anwesenheitszeiten:* 05Kbe\_*YYYY*\_Anwesenheiten*\**.csv

> *"YYYY" das Kalenderjahr, in welchem der Meldungszeitraum beginnt Das Ersetzungszeichen "\*" steht für keinen oder einen beliebigen Postfix*

*Beispieldateiname für Gruppeneinträge des Trägers "4101200": 03Kbe\_2012\_Gruppen-4101200.csv bzw. für Gruppeneinträge der Einrichtung z.B. "411230": 03Kbe\_2012\_Gruppen-411230.csv Der Import der Dateien ersetzt die interaktive Eingabe und muss in entsprechender Reihenfolge stattfinden (Gruppen vor Kinder vor Anwesenheiten)*

### **Anhang: Auswahlwerte (vgl. Statistik Austria)**

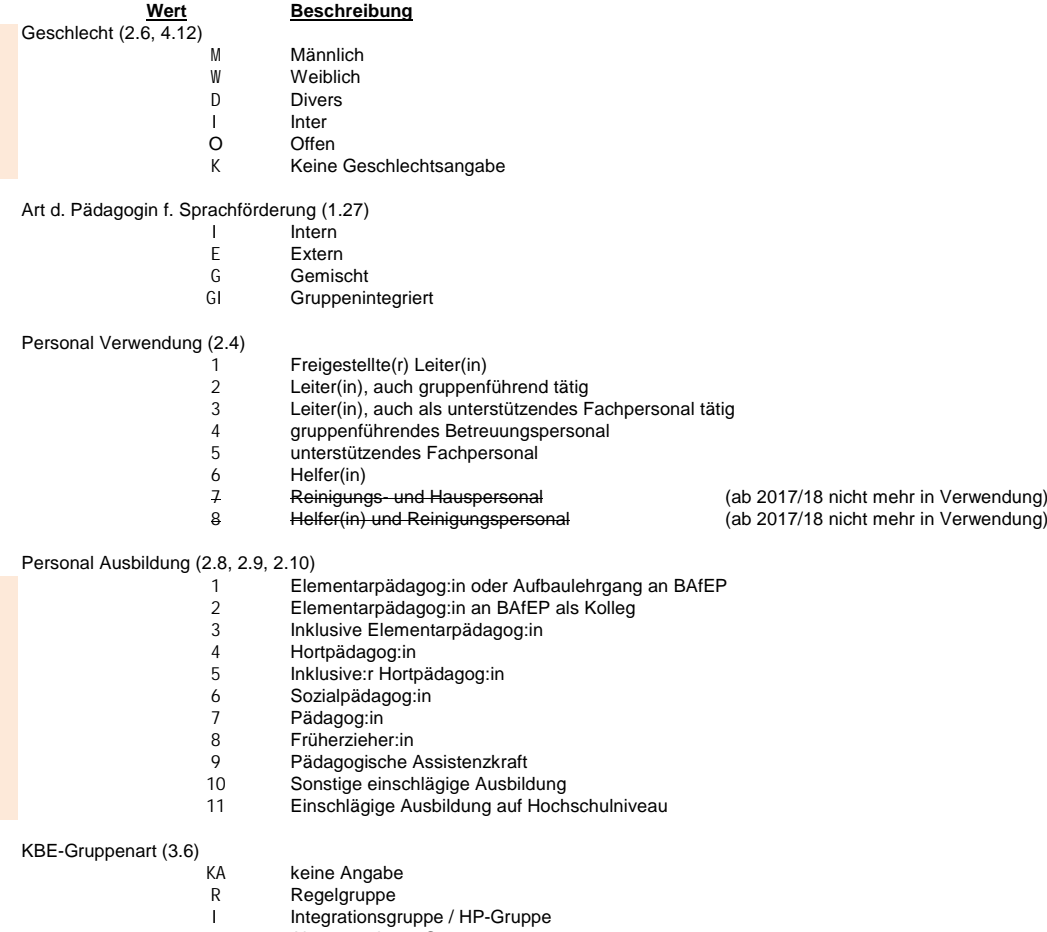

A Alterserweiterte Gruppe

## **Import-Dateiformat - technische Beschreibung Stand: 2023-10-05** Stand: 2023-10-05

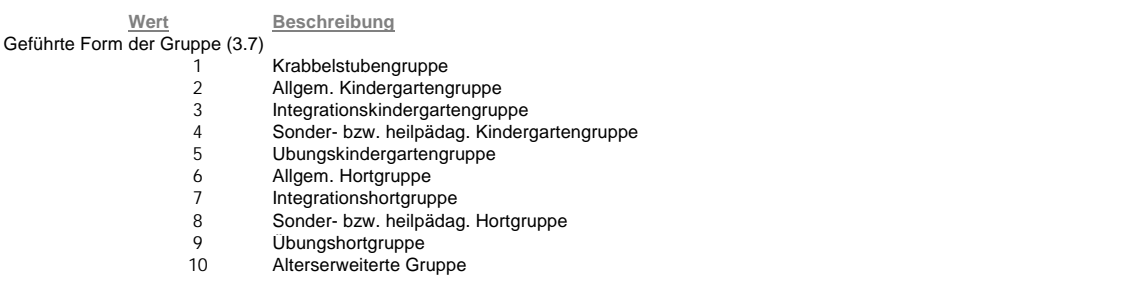

### Kindeintragsklassifikation (4.6)

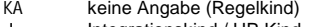

- I Integrationskind / HP-Kind<br>U3 unter 3-iähriges Kind
- SK Schulkind im Kindergarten
- IS Integrationsschulkind im Kindergarten
- U3 unter 3-jähriges Kind<br>SK Schulkind im Kinderg<br>IS Integrationsschulkind<br>I3 unter 3-jähriges Integ I3 unter 3-jähriges Integrationskind
- KGP kindergartenpflichtiges Kind

## Staatsangehörigkeit (4.13)

**ab 2017/18 ist die ISO Alpha-3 Codierung der Statistik Austria zu verwenden (siehe gesonderte Liste)**

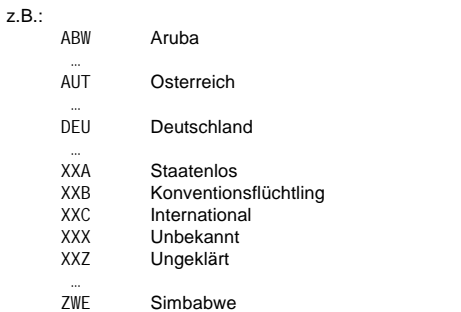

#### Erstsprache (Muttersprache) des Kindes (4.14); Sprache für die Sprachstandsfeststellung (4.31)

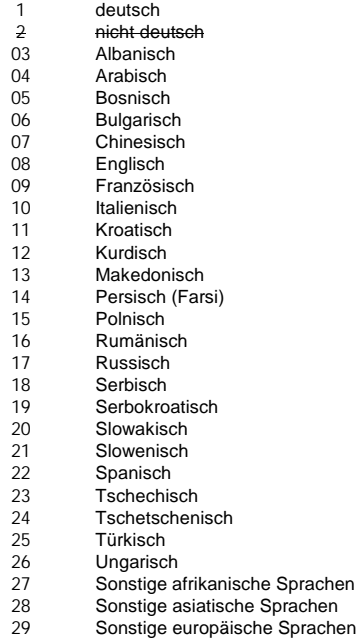

#### **Import-Dateiformat - technische Beschreibung Stand: 2023-10-05**

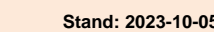

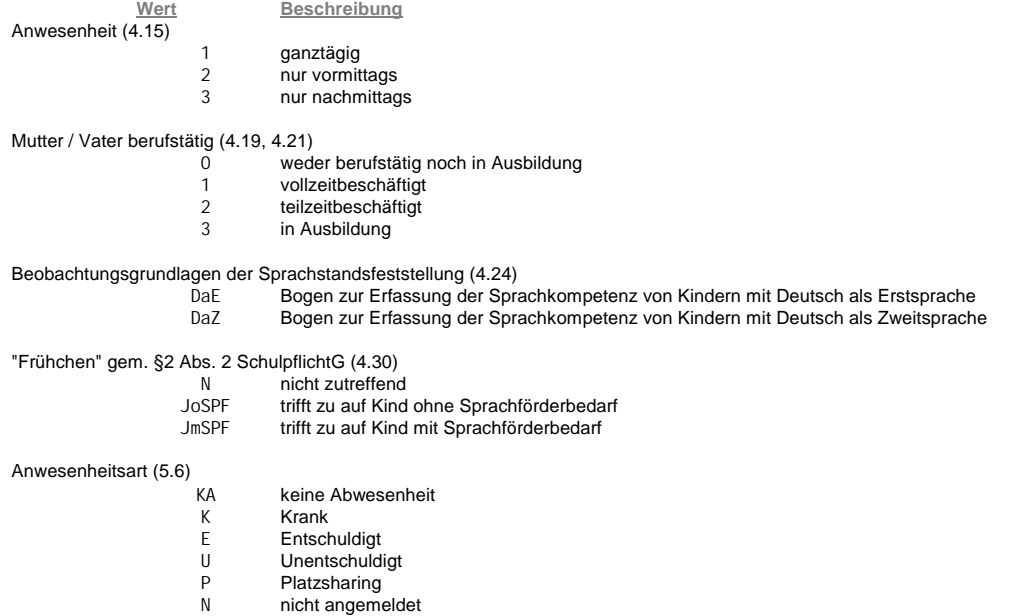

KBE-Anwesenheitszeiten-Importformat,NA05.xlsx: Import Datenformat Land OÖ, Abt. IT 7/7